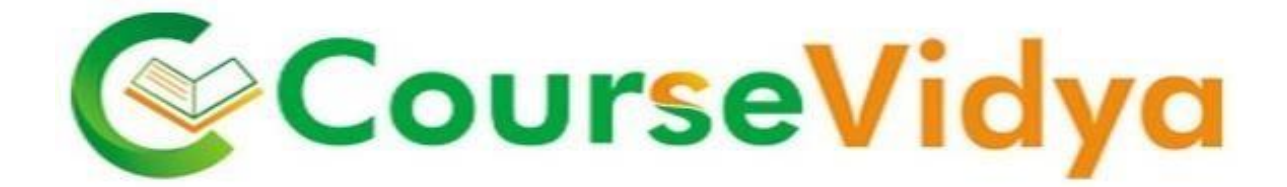

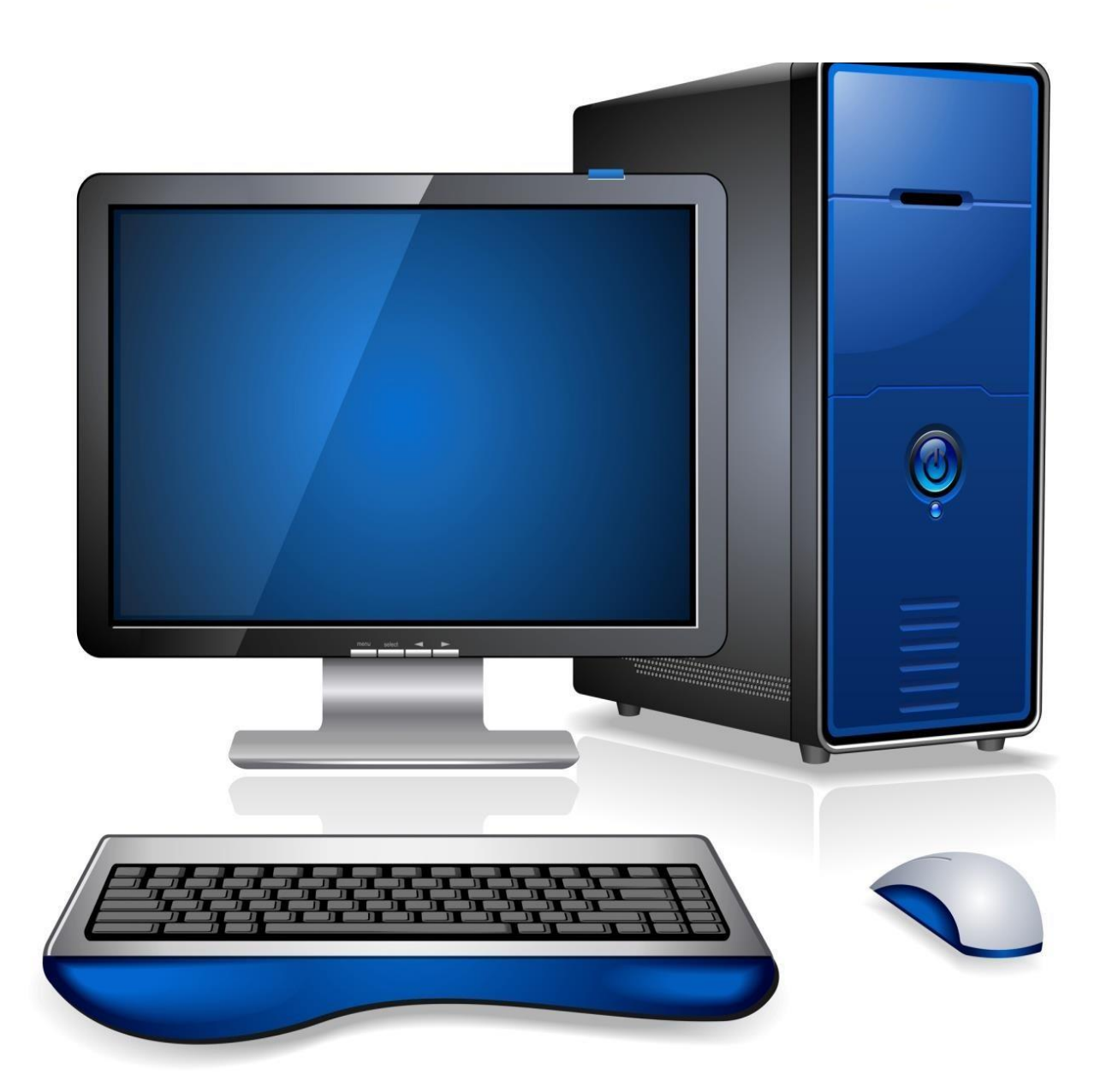

## **Certificate Course BASIC COMPUTERS**

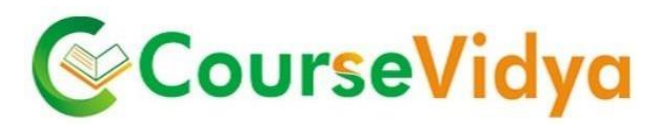

## **Course Content**

#### **Basic Windows Elements**

- Files and folders
- Desktop and shortcuts
- Setting Control Panel
- Microsoft notepad
- Using the Explorer

#### **Microsoft Word**

- Creating, editing, saving and printing text documents
- Font and paragraph formatting
- Simple character formatting
- Inserting tables, smart art, page breaks
- Using lists and styles
- Working with images
- Using Spelling and Grammar check
- Understanding document properties

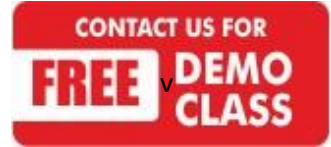

Corporate Office: C-9/20, 1st & IInd Floor, Sector-7, Rohini, Delhi -110085 959 949 3069, 9654 64 2913, 011-45095576 [www.coursevidya.com](http://www.coursevidya.com/)

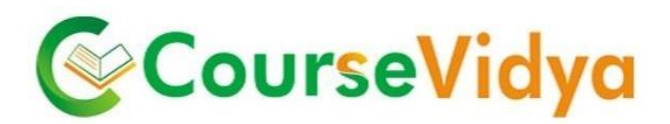

## **Microsoft Excel**

- Spreadsheet basics
- Creating, editing, saving and printing spreadsheets
- Working with functions & formulas
- Modifying worksheets with color&autoformats
- Graphically representing data : Charts & Graphs
- Speeding data entry : Using Data Forms
- Analyzing data : Data Menu, Subtotal, Filtering Data
- Formatting worksheets
- Securing & Protecting spreadsheets

#### **Microsoft Powerpoint**

- Opening, viewing, creating, and printing slides
- Applying auto layouts
- Adding custom animation
- Using slide transitions

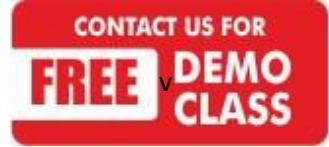

Corporate Office: C-9/20, 1st & IInd Floor, Sector-7, Rohini, Delhi -110085 959 949 3069, 9654 64 2913, 011-45095576 [www.coursevidya.com](http://www.coursevidya.com/)

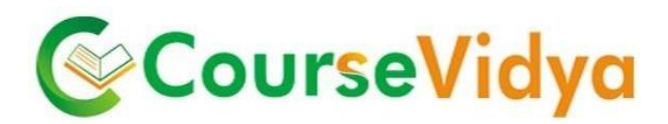

### **Internet Technology**

- Introduction to Internet
- Surfing the World Wide Web
- Different types of web browsers
- Using search engines
- Sending, Receiving, Forwarding and Replying to Email
- Official Gmail like Signature, Vacation Responder and Automatic Email Reply
- Attaching and downloading attached files

## **Special Add Ons:-**

**Introduction to the process of Online Banking/Shopping** 

#### **Complete Guide to Google Drive**

- · Google Spreadsheet. OUrseVidya
- Google Doc
- Google Slide

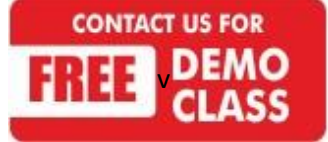

## **WE HAVE TRAINEES FROM MERCER Deloitte. II Digilek amazon**.in **GENPACT** accenture High performance. Delivered. **YK** Royal Bank HCL **Vatra** com **DTDC BIG BAZAA**

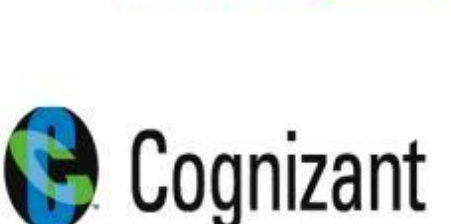

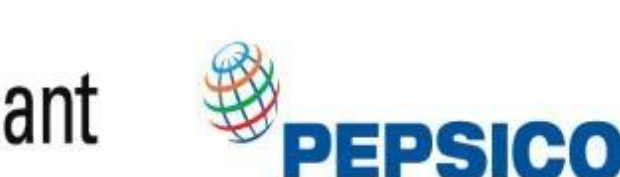

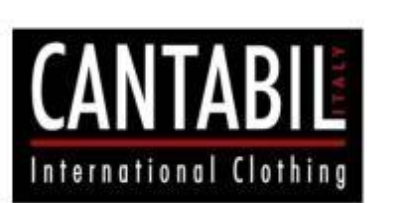

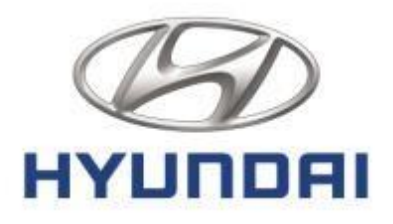

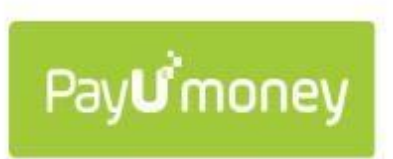

**IAVE INDIA KA RAZA/** 

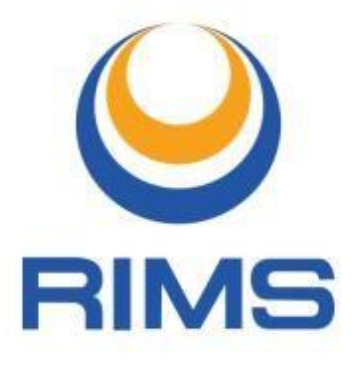

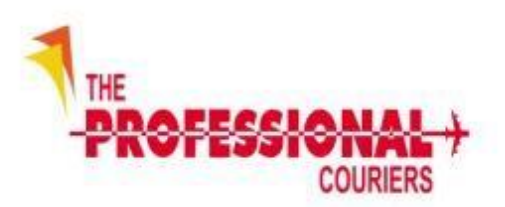

lustdia

India's No.1 local search engine

**OLA** 

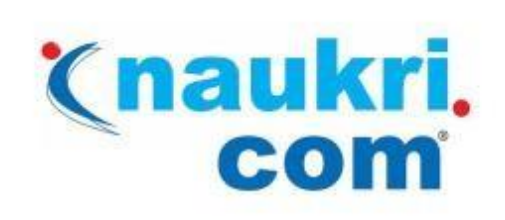

## YY Royal Bank<br>28 of Scotland  $\left($ CISCO

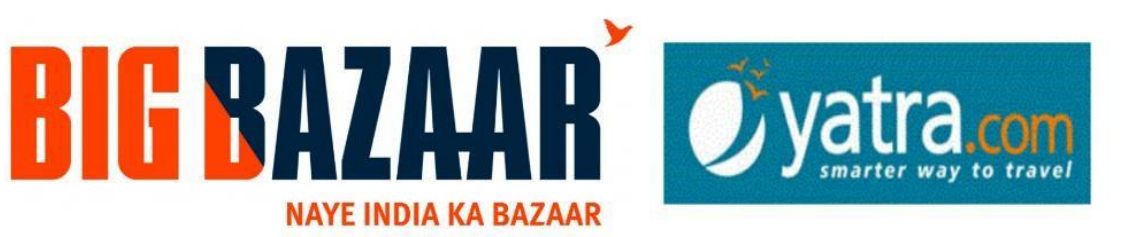

# hindustantimes

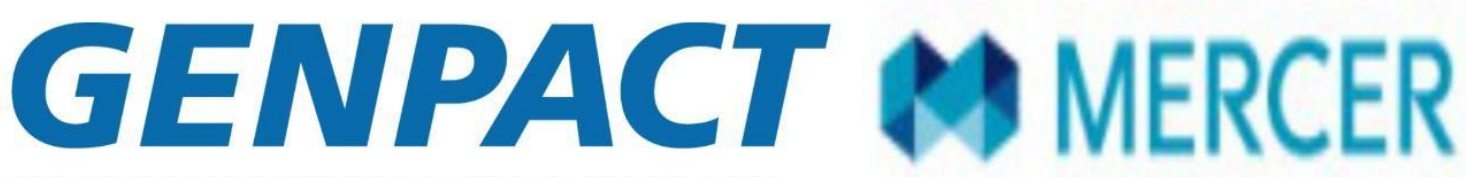

**INTELLIGENT ENTERPRISES POWERED BY PROCESS** 

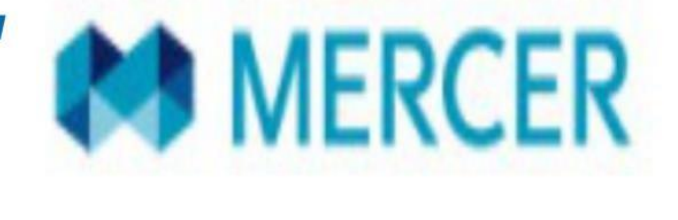

HCL

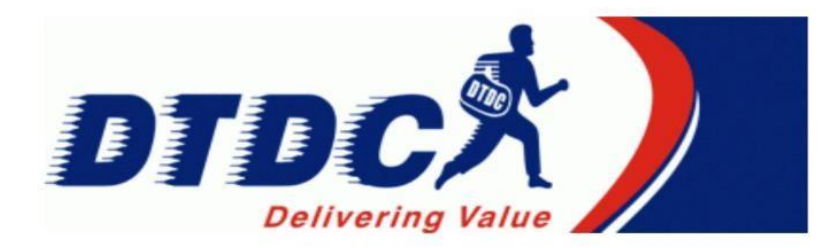

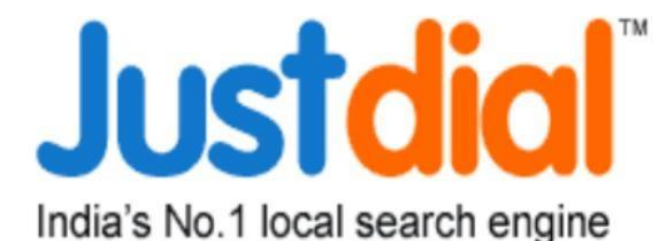

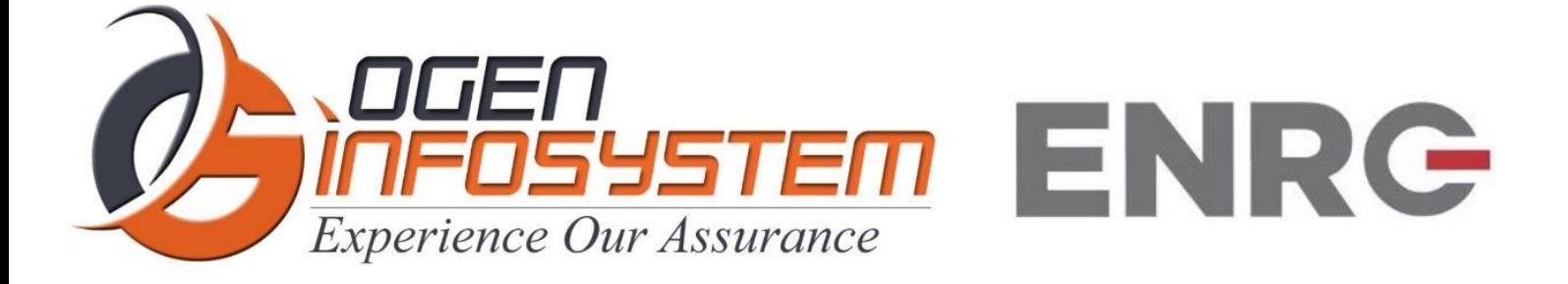

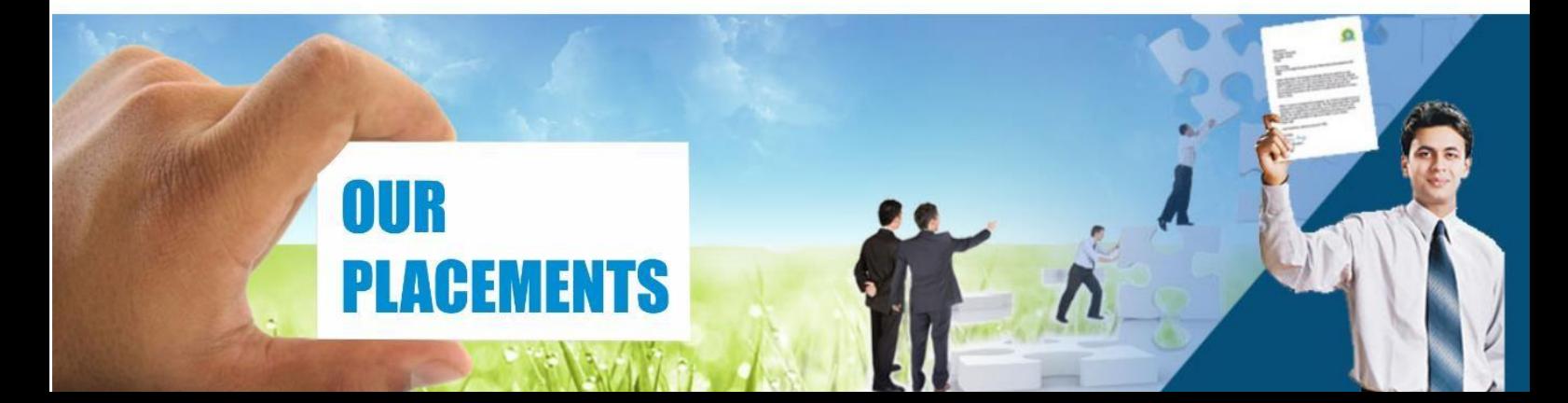

## **CERTIFICATIONS TRAINING PROGRAMS**

## **SHORT TERM TRAINING PROGRAMS**

## **Certificate Course in Digital Literacy**

- **Basic Computers Course (BCC)**
- Course on Computer Concepts (CCC)
- MS Office(Word, Powerpoint, Excel)

## **Certificate Course in Data Management**

- Advance Excel
- Advance Excel and VBA
- MIS Reporting using Advance Excel
- Data Analytics using Advance Excel  $\blacksquare$
- TALLY ERP 9 with GST .
- GST Course Filing
- BUSY Inventory & Accounting

## **Certificate Course in CS/IT**

- C/C++ Programming
- Core Java
- Advance Java
- Android App. Development
- Core Python with Django
- Net with framework.
- Core PHP with Framework/CMS
- Big Data & Hadoop
- **Web Development**
- Software Testing
- **Ethical Hacking and Cyber Security**

## **Certificate Course in Designing**

- Adobe Photoshop
- Adobe Illustrator
- Adobe Indesign
- CorelDraw

## **Certificate Course in Internet Marketing**

- Search Engine Optimization (SEO)
- Social Media Optimization (SMO)
- Pay Per Click (PPC)

## **LONG TERM TRAINING PROGRAMS**

## Diploma Courses

- Diploma in Computer Education
- Diploma in Computer Applications .
- Diploma in Financial Accounting & Taxation
- Diploma in Graphic Designing  $\blacksquare$
- Diploma in Web Designing
- Diploma in Office Management  $\blacksquare$
- Diploma in Multimedia & Animation
- Diploma in Internet Marketing
- Diploma in Embedded Systems & Robotics

## **AUTHORIZED TESTING & TRAINING PARTNER**

**Microsoft Technology Associate** 

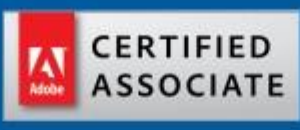

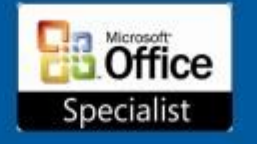

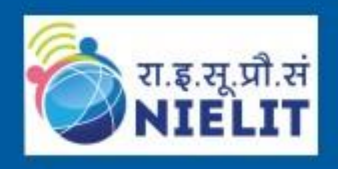

**LEARN HERE LEEAD ANYWHERE** 

## **TRULABZ TECHNOLOGIES**

Corporate Office: C-9/20, Ist & IInd Floor, Sector-7, Rohini, Delhi -110085

959 949 3069, 9654 64 2913, 011-45095576 www.trulabz.in